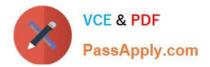

# C\_TADM51\_74<sup>Q&As</sup>

SAP Certified Technology Associate - System Administration (Oracle DB) with SAP NetWeaver 7.4

## Pass SAP C\_TADM51\_74 Exam with 100% Guarantee

Free Download Real Questions & Answers **PDF** and **VCE** file from:

https://www.passapply.com/c\_tadm51\_74.html

### 100% Passing Guarantee 100% Money Back Assurance

Following Questions and Answers are all new published by SAP Official Exam Center

Instant Download After Purchase

- 100% Money Back Guarantee
- 😳 365 Days Free Update
- 800,000+ Satisfied Customers

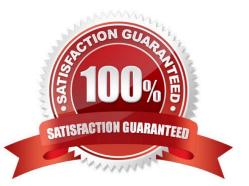

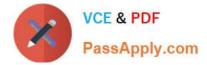

#### **QUESTION 1**

How are asynchronous update requests of SAP transactions assigned to work processes of type Update

V1 or Update V2?

There are 2 correct answers to this question.

A. If V2 update work processes are not configured, V1 work processes handle all update requests.

B. If V2 update processes are configured, V2 update requests will only be processed in available V2 update work processes.

C. The processing priority for V1 and V2 update requests is determined by the corresponding value of the parameters rdisp/wp\_no\_vb and rdisp/wp\_no\_vb2.

D. All update requests are assigned to V1 and V2 work processes in a round-robin fashion.

#### Correct Answer: AB

#### **QUESTION 2**

You are running an AS ABAP-based SAP system consisting of a central instance and one dialog instance. Where does an RFC gateway run?

- A. As part of the ABAP dispatcher
- B. On both instances
- C. As part of the Internet Communication Manager (ICM)
- D. Only on the central instance

Correct Answer: B

#### **QUESTION 3**

What can be done with a maintenance transaction? Choose the correct answer(s).

- A. Import Support Packages.
- B. Calculate Support Package Stacks for your SAP systems.
- C. Approve objects in your download basket.
- D. Import SAP Notes.
- E. Import SAP enhancement packages

Correct Answer: BC

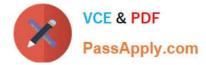

#### **QUESTION 4**

Which of the following statements is correct with regard to the OPS\$connect connect mechanism? There

are 2 correct answers to this question.

Response:

A. OPS\$connect authorization is required for all users connecting to the Oracle database.

B. OPS\$connect enables the R/3 saposcol process to communicate and exchange data with the Oracle database.

C. OPS\$connect is an Oracle command enabling whoever executes it to administer the database without using the oracle tool SQL\*Plus.

D. BR\*Tools use the OPS\$connect by default to connect to the database.

E. OPS\$connect authorization allows an operating system user to connect to the database without being prompted for a password.

Correct Answer: DE

#### **QUESTION 5**

Which of the listed states can a spool request have? Choose the correct answer(s).

A. Complete

- B. Canceled
- C. Error
- D. Waiting
- E. Active
- F. Print.

Correct Answer: ACDF

Latest C TADM51 74C TADM51 74 Study GuideC TADM51 74 BraindumpsDumps